# **limite aposta pixbet**

- 1. limite aposta pixbet
- 2. limite aposta pixbet :bet mobile esporte net vip
- 3. limite aposta pixbet :site de aposta deposito minimo

### **limite aposta pixbet**

Resumo:

**limite aposta pixbet : Inscreva-se em bolsaimoveis.eng.br para uma experiência de apostas única! Ganhe um bônus exclusivo e comece a ganhar agora!**  contente:

### **limite aposta pixbet**

Você está procurando maneiras de depositar 1 real na Pixbet? Não procure mais! Neste artigo, vamos guiá-lo através do processo da colocação em depósito um verdadeiro no piximbete e responder a quaisquer perguntas que você possa ter. Além disso fornecer informações sobre qualquer promoção disponível para o site PIXBET com as quais pode aproveitar os benefícios disponíveis

#### **limite aposta pixbet**

O primeiro passo para depositar 1 real na Pixbet é fazer login em limite aposta pixbet conta. Para isso, vá ao site da pixibete e clique no botão "Login" (Entrar) do canto superior direito de uma página: digite seu endereço eletrônico ou senha; se você não tiver a Conta PIXBET pode criar um clicando sobre o "Cadastro".

#### **Passo 2: Ir para a Seção de Depósito**

Uma vez que você está logado, clique no botão "Depósito" localizado na parte superior direita da página. Isso irá levá-lo para a seção de depósito onde pode selecionar o método do pagamento desejado usar como um verdadeiro Depósito 1.

#### **Passo 3: Escolha seu método de pagamento**

A Pixbet oferece vários métodos de pagamento, incluindo cartões crédito/débitos e carteira eletrônica. Escolha o método que melhor se adapte às suas necessidades para clicar nele: preencha as informações necessárias como a quantia desejada (neste caso 1 real) ou clique em "Avançar".

#### **Passo 4: Confirme seu depósito**

Depois de ter preenchido as informações necessárias, você será levado para uma página onde poderá rever os detalhes do seu depósito. Certifique-se que tudo está correto e clique em "Confirmar" (confirme) a fim completar o Depósito! Parabéns!! Você deposita com sucesso 1 real na Pixbet

### **Promoções Pixbet**

Como usuário da Pixbet, você pode ser elegível para várias promoções e bônus. Verifique o site do pixibete em busca de quaisquer ofertas disponíveis que possa aproveitar-se dele também é possível verificar seu email como a empresa envia muitas vezes propostas promocionais aos seus usuários via correio eletrônico

### **Conclusão**

Depositar 1 real no Pixbet é um processo simples que pode ser concluído em apenas alguns passos. Seguindo as instruções descritas neste artigo, você poderá facilmente depositar 2 reais e começar a jogar seus jogos favoritos na pixatebt Não se esqueça de verificar quaisquer promoções disponíveis para ajudá-lo(a) ao máximo do seu depósito

#### [roulette 2 bet7k](https://www.dimen.com.br/roulette-2-bet7k-2024-06-25-id-42814.html)

## Como instalar o aplicativo Pixbet

A Pixbet é uma casa de apostas esportivas online que oferece uma grande variedade de esportes e eventos para você apostar. O aplicativo Pixbet está disponível para download no Google Play para dispositivos Android e na App Store para dispositivos iOS.

### Para instalar o aplicativo Pixbet em limite aposta pixbet um dispositivo Android:

1. Acesse o site oficial da Pixbet.

2. Role a página para baixo até o final e clique em limite aposta pixbet "Disponível no Google Play".

3. Na tela seguinte, clique em limite aposta pixbet "Download" e permita a instalação do aplicativo.

4. Depois de autorizar o procedimento, clique em limite aposta pixbet "Instalar".

5. O APK será instalado e estará pronto para ser utilizado.

### Para instalar o aplicativo Pixbet em limite aposta pixbet um dispositivo iOS:

1. Acesse a App Store da Apple.

2. Pesquise por "Pixbet" na barra de pesquisa.

- 3. Clique no ícone do aplicativo Pixbet.
- 4. Clique em limite aposta pixbet "Obter" e insira limite aposta pixbet senha da ID Apple.

5. O aplicativo Pixbet será instalado em limite aposta pixbet seu dispositivo iOS.

### Benefícios de usar o aplicativo Pixbet:

\* Acesso rápido e fácil a uma ampla gama de esportes e eventos para apostar.

- \* Interface amigável e fácil de usar.
- \* Depósitos e saques rápidos e seguros.
- \* Atendimento ao cliente 24 horas por dia, 7 dias por semana.

### Dicas para usar o aplicativo Pixbet:

- \* Certifique-se de ter uma conexão estável com a internet antes de usar o aplicativo.
- \* Mantenha o aplicativo atualizado com a versão mais recente para garantir a melhor experiência.
- \* Defina limites de gastos para evitar apostar mais do que você pode perder.
- \* Divirta-se e aposte com responsabilidade!
- \*\*Perguntas frequentes:\*\*
- \* \*\*Como faço para criar uma conta na Pixbet?\*\*

\* Você pode criar uma conta na Pixbet visitando o site oficial ou baixando o aplicativo para Android ou iOS.

\* \*\*Quais são os métodos de pagamento aceitos pela Pixbet?\*\*

\* A Pixbet aceita uma variedade de métodos de pagamento, incluindo cartões de crédito, carteiras eletrônicas e transferências bancárias.

\* \*\*Como posso entrar em limite aposta pixbet contato com o atendimento ao cliente da Pixbet?\*\* \* Você pode entrar em limite aposta pixbet contato com o atendimento ao cliente da Pixbet por chat ao vivo, e-mail ou telefone.

# **limite aposta pixbet :bet mobile esporte net vip**

### **1x2 + Ambos os Times Marcarem na Pixbet: Entenda como apostar na Partida**

O mundo das apostas esportivas está em constante crescimento, e a Pixbet é uma das principais casas de apostas no Brasil. Uma das modalidades de apostas mais populares é o 1x2 + Ambos os Times Marcarem. Neste artigo, você vai aprender como fazer suas apostas neste mercado e aumentar suas chances de ganhar.

### **O que é o mercado 1x2 + Ambos os Times Marcarem?**

No mercado 1x2 + Ambos os Times Marcarem, você está apostando não apenas no vencedor da partida, mas também se ambos os times marcarão gols. Existem três opções de apostas: vitória do time da casa (1), empate (x) ou vitória do time visitante (2). Além disso, você pode apostar se ambos os times marcarem "Sim" ou "Não".

- 1 Vitória do time da casa e ambos os times marcarem "Sim" ou "Não"
- X Empate e ambos os times marcarem "Sim" ou "Não"
- 2 Vitória do time visitante e ambos os times marcarem "Sim" ou "Não"

#### **Como fazer limite aposta pixbet aposta na Pixbet**

Para fazer limite aposta pixbet aposta na Pixbet, siga os passos abaixo:

- 1. Cadastre-se na Pixbet, se ainda não tiver uma conta.
- 2. Faça um depósito na limite aposta pixbet conta usando um dos métodos de pagamento disponíveis.
- 3. Navegue até a seção de futebol e selecione o jogo desejado.
- 4. Escolha a opção 1x2 + Ambos os Times Marcarem e selecione limite aposta pixbet escolha.
- 5. Insira o valor que deseja apostar e clique em "Colocar Aposta".

#### **Dicas para aumentar suas chances de ganhar**

Aqui estão algumas dicas para aumentar suas chances de ganhar na Pixbet:

- Faça limite aposta pixbet pesquisa: analise as estatísticas e as formas dos times antes de fazer limite aposta pixbet aposta.
- Não se limite a apenas uma aposta: diversifique suas apostas em diferentes mercados.
- Gerencie seu bankroll: defina um limite de quanto você está disposto a arriscar e não exceda esse limite.
- Leia as regras: certifique-se de entender as regras do mercado 1x2 + Ambos os Times Marcarem antes de fazer limite aposta pixbet aposta.

#### **Conclusão**

O mercado 1x2 + Ambos os Times Marcarem é uma ótima opção para aqueles que querem aumentar suas chances de ganhar nas apostas esportivas. Com as dicas fornecidas neste artigo, você estará bem equipado para fazer suas apostas na Pixbet e aumentar suas chances de ganhar. Boa sorte!

# **limite aposta pixbet**

A Pixbet é a casa de apostas online que está conquistando o Brasil por oferecer o saque mais rápido do mundo. Com apenas alguns minutos, você pode apostar, ganhar e ter o dinheiro em limite aposta pixbet limite aposta pixbet conta. Confira nossa orientação passo a passo sobre como utilizar a Pixbet!

#### **limite aposta pixbet**

- Entre no site da Pixbet e faça o cadastro, se ainda não tiver feito.
- Navegue até a seção de apostas e escolha limite aposta pixbet modalidade preferida.
- Confirme limite aposta pixbet aposta e aguarde o resultado.
- Caso ganhe, o dinheiro será creditado em limite aposta pixbet limite aposta pixbet conta em limite aposta pixbet poucos minutos.

#### **Utilizando a Pix na Pixbet Brasil**

Para fazer depósitos e saques através da chave Pix, basta seguir os passos abaixo:

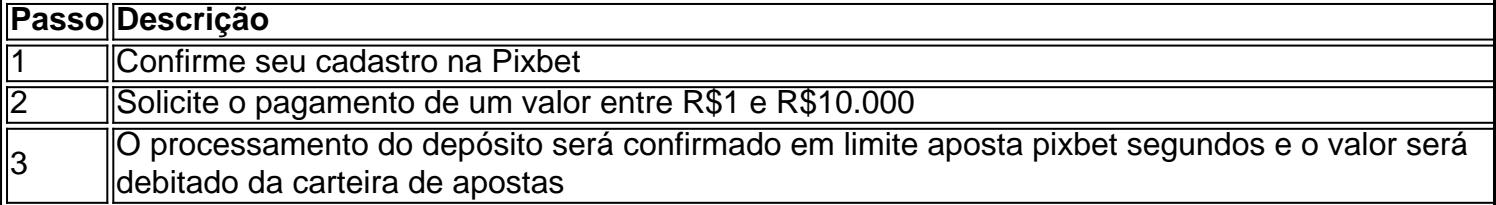

**Obs:** O tempo limite para saques pode chegar a 24 horas, mas costuma ser efetivado em limite aposta pixbet poucos minutos.

#### **Vantagens da Pixbet: Facilidade e agilidade**

- O site é fácil de usar e intuitivo
- O saque é efetivado em limite aposta pixbet poucos minutos
- Oferece diferentes modalidades de apostas

#### **Ganhe tempo com as apostas múltiplas**

Se você quer maximizar seus ganhos, aproveite as apostas múltiplas da Pixbet. Confira nossa [up](/up-sport-2024-06-25-id-48174.html) [sport,](/up-sport-2024-06-25-id-48174.html) e saiba como apostar em limite aposta pixbet diferentes modalidades.

### **Resumo**

A Pixbet é uma casa de apostas confiável e de bom renome entre os brasileiros. Com a facilidade e agilidade do Pix, é possível depositar e sacar em limite aposta pixbet poucos minutos. Além disso, oferece diferentes modalidades de apostas, inclusive no cassino online.

# **Perguntas Frequentes**

#### **Posso fazer apostas na Pixbet pelo celular?**

Sim, é possível realizar apostas no celular.As opções são as mesmas do Desktop, tornando a experiência do jogador confortável e prática.

### **Quais são os melhores jogos para jogar no cassino da Pixbet?**

Há inúmeros jogos interessantes para se jogar no cassino da Pixbet. No entanto, alguns dos melhores neste momento são o Spaceman, JetX, Zeppelin, Sweet Bonanza, e o Big Bass Splash.

# **limite aposta pixbet :site de aposta deposito minimo**

E' eu. "

"Estou muito clara sobre meus pontos de vista e eles permanecerão os mesmos. Eu sei porque estou filmando essa parte no final", ri Liz Carr, do início deste documentário emocionante limite aposta pixbet mortes assistidas ou deficiência física

Com um piscar de olhos para a câmera, Carr evita as normas da programação factual desde o início: não haverá pretensão que os atores tenham entrado neste debate com uma mente aberta; nenhuma jornada emocional antes do anúncio das mudanças no coração nos minutos finais. Carr –que ficou incapacitada quando criança e tem rara condição genética - é inflexível limite aposta pixbet limite aposta pixbet oposição à morte assistida dos adultos mas aos riscos por ela apresentados às pessoas deficientes pela maioria na vida humana (apontando-se) No cerne do documentário é o que Carr vê como padrão duplo na atitude da sociedade para a morte assistida (ou, tal qual ela prefere ser chamada de suicídio assistido). Olhando um samaritanos ajudar assinar limite aposta pixbet uma ponte movimentada no centro Londres.Carr pergunta: "Se você viu alguém numa Ponte prestesa pular sobre ele seria apoiá-lo? Não provavelmente interviria; mas se fosse pessoa com deficiência limite aposta pixbet resposta será compreensível?"

É uma questão importante, embora desconfortável e apenas um dos preconceitos muitas vezes não ditos que Carr com amigos ativistas têm medo de dizer limite aposta pixbet voz alta ao longo do tempo ("Quer se matar sobre quem limpa seu bum?" pergunta o colaborador incapacitado. A cena inicial é onde pessoas deficientes - alguns rostos conhecidos- olham diretamente para a câmera dizendo aos estranhos os tempos "que eles são melhores" contados".

A maior parte do documentário é gasto após a visita de Carr limite aposta pixbet Vancouver, Canadá onde o assassinato assistido e eutanásia - conhecido como esquema Maid- foi legalizado no 2024, mas desde então tem sido estendido para casos não terminais que estão suportando "sofrimento insuportável".

Há humor espalhados por toda ("Estou descendo a encosta escorregadia!" Carr quips enquanto ela dirige para baixo uma rampa), mas o assunto é abordado com franqueza sem desculpas. Talvez, na cena mais comovente seja quando Carr conhece um médico canadense que esteve envolvido limite aposta pixbet 400 mortes assistidas! Não há dúvida de Que os médicos têm as melhores intenções e Ela tem aliviado grande angústia; Mas ele está claramente desconfortável ao falarem sobre isso no escritório da câmera:

O que ouvimos é tudo menos miserável. É amoroso, subversivo e até libertador! Em seguida, Carr encontra um homem com deficiência moderada que se candidatou a Maid quando ele ficou sem casa (ele mais tarde mudou de ideia depois do crowdfunder pagar suas dívidas). Casos não terminais podem ser concedidos ajuda para morrer limite aposta pixbet 90 dias. Por outro lado listas sociais da espera das casas pode levar até uma década! s vezes, Carr sabiamente deixa a evidência falar por si. Ouvimos uma mensagem de voz automatizada na linha direta da Maid 24 horas que aqueles procurando morrer podem chamar para quem pode ligar o chipper robótico vocal é adequadamente distópico limite aposta pixbet outra cena e ela passa através do livro colorido infantil projetado como um guia destinado à ajudar crianças cuja família morre via empregada doméstica Uma página atravessa os sentimentos com as quais limite aposta pixbet criança poderia se encontrar "Talvez eu esteja mais preocupado sobre aquele cujo membro morreu", disse Carr 'excitado'.

skip promoção newsletter passado

Receba as melhores avaliações de TV, notícias e recursos exclusivos limite aposta pixbet limite aposta pixbet caixa todas segundas-feira.

Aviso de Privacidade:

As newsletters podem conter informações sobre instituições de caridade, anúncios on-line e conteúdo financiado por terceiros. Para mais informação consulte a nossa Política De Privacidade Utilizamos o Google reCaptcha para proteger nosso site; se aplica também à política do serviço ao cliente da empresa:

após a promoção da newsletter;

Carr faz um anfitrião convincente e, às vezes vilmente engraçado. O uso de música quando ela está na tela - punchy quase Punk é uma das várias técnicas direcionais usadas para desafiar preconceitos que o espectador pode considerar lamentável ou indefeso: Em certo ponto a Febre da Noite do Sábado toca enquanto Carr vai até as Casas dos Parlamentos encontrar Lord Falconer defensor morto assistido; limite aposta pixbet outros lugares ele distorce os tropos pornográfico-tradicionais onde normalmente são usados nos filmes pornô tragédia "Aqui". Como o filme conclui, Carr se encontra com seus amigos deficientes. "Estamos vivendo a vida que muitos empurrando para suicídio assistido têm medo", ela narra e ainda assim quando eles compartilham histórias limite aposta pixbet torno de uma mesa do mundo todo ouço é tudo menos miserável: É amoroso subversivo até libertador como um usuário da cadeira-de rodas coloca isso; Quando seu cuidadora ajuda ele lavar os cabelos dele faz suas mensagens no trabalho!

Para um documentário sobre o direito de morrer, este é uma conta inabalável do desejo para viver. Se a película muda as mentes dos defensores da morte assistida - ou se deve mesmo permanecer por ser visto; Mas Carr fez poderosamente seu caso: Uma vida com deficiência não tem menos valor nem rica que qualquer outra!

Author: bolsaimoveis.eng.br Subject: limite aposta pixbet Keywords: limite aposta pixbet Update: 2024/6/25 16:38:35